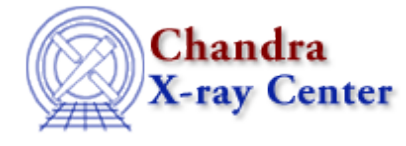

URL[: http://cxc.harvard.edu/ciao3.4/pix\\_dmtanworldtopix.html](http://cxc.harvard.edu/ciao3.4/pix_dmtanworldtopix.html) Last modified: December 2006

# *AHELP for CIAO 3.4* **pix\_dmTanWorldToPix** Context: pixlib

*Jump to:* [Description](#page-0-0) [Example](#page-0-1) [Bugs](#page-1-0) [See Also](#page-1-1)

#### **Synopsis**

Convert from World (celestial) to FPC coordinates by applying an aspect solution.

### **Syntax**

```
Array_Type pix_dmTanWorldToPix( Array_Type world, Array_Type asp,
Array_Type crpix, Array_Type cdelt )
```
# <span id="page-0-0"></span>**Description**

This routine converts a position in the World (Celestial) coordinate system to the Focal Plane coordinate (FPC) system. To perform this conversion the routine needs to know the aspect solution, knowledge of where the telescope was pointing at the time the photon was detected. The FPC system corresponds to the ( DETX, DETY ) columns of a Chandra event file.

The world position (the world argument) is given as a two−element array in units of degrees. The pointing position is given in the three−element array asp, which should contain the ra, dec, and roll values in degrees. The crpix argument is a two−element array which gives the pixel location for the aimpoint. The cdelt argument is also a two−argument array and gives the pixel size in degrees. For the ACIS detectors you would use

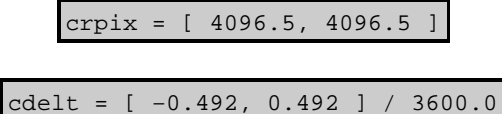

The return value is a two−element array which gives the FPC coordinates in pixels.

#### <span id="page-0-1"></span>**Example**

```
chips> require("pixlib")
chips> require("paramio")
chips> pix_init_pixlib
chips> evt = readfile( "acis_evt2.fits[cols ra,dec]" )
chips> wcspos = [ evt.RA[0], evt.DEC[0] ]chips> !dmkeypar acis_evt2.fits ra_nom
```

```
chips> ra_nom = pget( "dmkeypar", "value" )
chips> !dmkeypar acis_evt2.fits dec_nom
chips> dec_nom = pget( "dmkeypar", "value" )
chips> !dmkeypar acis_evt2.fits roll_nom
chips> roll_nom = pget( "dmkeypar", "value" )
chips> asp = [ ra_nom, dec_nom, roll_nom ]
chips> crpix = [ 4096.5, 4096.5 ]
chips> crdelt = [ −0.492, 0.492 ] / 3600
chips> detpos = pix_dmTanWorldToPix( wcspos, asp, crpix, crdelt
```
In this example we have used the pix\_dmTanWorldToWorld() routine to convert the celestial position of the first event in acis\_evt2.fits into the detector position it would have using the nominal pointing position.

We used the dmkeypar tool to get the RA\_NOM, DEC\_NOM, and ROLL\_NOM keywords from the header of the acis\_evt2.fits file. Since dmkeypar stores the keyword in its parameter file as the "value" parameter, we use the pget() function − from the paramio module − to read these values into S−Lang variables.

## <span id="page-1-0"></span>**Bugs**

See the <u>bugs page for the pixlib library</u> on the CIAO website for an up–to–date listing of known bugs.

## <span id="page-1-1"></span>**See Also**

*modules*

pixlib

*pixlib*

pix\_apply\_aspect, pix\_deapply\_aspect, pix\_dmtanpixtoworld, pix\_dmtanworldtopix

The Chandra X−Ray Center (CXC) is operated for NASA by the Smithsonian Astrophysical Observatory. 60 Garden Street, Cambridge, MA 02138 USA. Smithsonian Institution, Copyright © 1998−2006. All rights reserved.

URL: [http://cxc.harvard.edu/ciao3.4/pix\\_dmtanworldtopix.html](http://cxc.harvard.edu/ciao3.4/pix_dmtanworldtopix.html) Last modified: December 2006